- 13 ISBN 9787040236545
- 10 ISBN 7040236540

出版时间:2008-5

页数:238

版权说明:本站所提供下载的PDF图书仅提供预览和简介以及在线试读,请支持正版图书。

www.tushu000.com

## WindowsXP Office2002 2003

WindowsXP Word Excel PowerPoint

## $\chi$ P<sub>2</sub> :

 $\chi$  expression  $\chi$  expression  $\chi$ windowsXP<br>https://windowsXP Excel PowerPoint " Word Excel<br>XP :  $XP$  $XP$  :  $\chi_{\rm P}$  : "  $XP$  :

 $1.1$   $1.2$  $1.3$  1  $1.4$  1.4  $\alpha$  and  $1.5$  $1.6$  2.9  $1.7$  1.8  $1.9$  1.9  $2$  $22$  and  $2$  Windows XP  $21$  windows XP  $22$  windows XP  $2.2$   $1$  $3 \t4$  Windows XP  $2.3$ " 2.4 2.5 Windows XP  $2.6 \text{Windows XP} \qquad \qquad 1 \quad \text{Windows XP}$ 2 &Idquo; " 3 4 5 习题二上机实习二第3章 Word 文字处理3.1 体验Word任务1 认识窗口界面任务2创建文档3.2 设置Word  $\frac{1}{2}$   $\frac{2}{3}$   $\frac{3}{4}$ 3.3 Word 1 2 3 3 4 3.4 Word 1 2 3 3 35 Word  $\frac{1}{2}$  2 3  $\frac{41}{1}$ Excel  $42$   $43$  $4.4$  $4.5$   $4.6$  $47$ 器销售表的基本数据制作图表4.8 打印工作表任务 打印电器销售表习题四上机实习四第5章 PowerPoint 5.1 PowerPoint 1 PowerPoint 2 5.2  $5.3$  1 and 2 3  $5.4$   $5.5$   $1$   $2$  $56$  6.1  $62$  example  $63$  example  $4$ DSL  $64$  1 2 6.5  $1$  a  $2$  IP DNS  $7$ 7.1 WinRAR 1 WinRAR. 2 WinRAR 7.2 <br>1 WinRAR 2 WinRAR 7.3  $1$  example  $2$  and  $2$  and  $7.3$ 1 1 a  $2$  7.4 Windows 1 &Idquo; Windows  $\sim$  2  $\sim$  3

 $20$ 

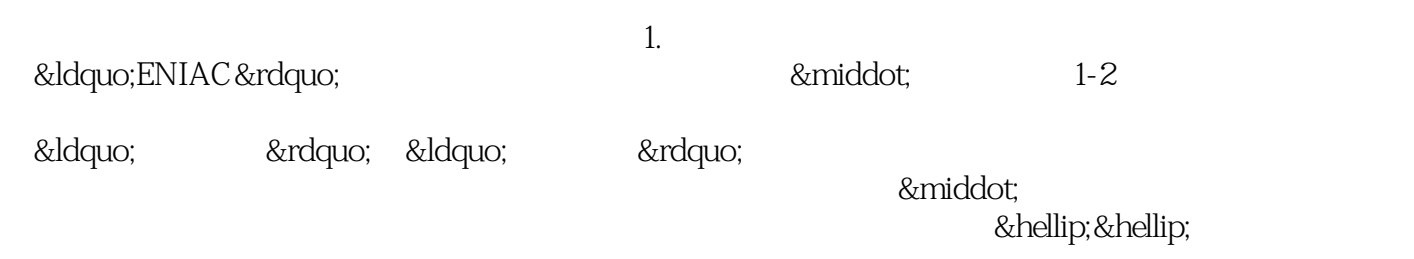

本站所提供下载的PDF图书仅提供预览和简介,请支持正版图书。

:www.tushu000.com